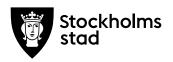

Protokoll Dnr 1.3/11/2019 Sida 1 (4) 2019-12-02

# Protokoll från möte med FÖRVALTNINGSGRUPPEN 2019-12-02

#### Närvarande:

För kulturförvaltningen

Lena Nilsson, ordförande Administrativa staben

Dick Torberger HR-chef

Lotten Kalenius, sekreterare Chefssekreterare

För personalorganisationerna

Mats Gustafsson Lärarförbundet

Marianne Bäckström Liljedahl Lärarnas Riksförbund

Maria Sundström Saco Görel Norlén Vision

Robert Olsson och Ledarna har anmält förhinder.

Sveriges skolledarförbund och Kommunal är frånvarande utan anmält förhinder

#### Tidpunkt:

Kl. 09:00-10:00

#### Plats:

Askebykroken 13, rum Thåström.

#### 1. Protokoll

### Föregående protokoll

Föregående protokoll lades till handlingarna.

#### 2. Verksamhetsfrågor

#### Ärenden till kulturnämnden

Lena gick igenom listan över ärenden som det ska fattas beslut om på nämndsammanträdet den 10 december. VP 2020 och internbudgetfördelning avhandlas under punkt 4.

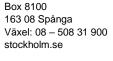

Kulturförvaltningen

Askebykroken 13

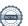

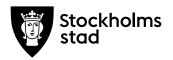

Lärarförbundet ställde en fråga angående stadens resepolicy, vilka kriterier som gäller för att anställda ska få SL-kort betalat av Stockholms stad. Dick tar med sig frågan och kollar upp vad som gäller.

Lärarförbundet hade ett tillägg gällande motionen om tillväxtstrategi i relation till kulturskolans uppdrag att nå fler elever. De efterfrågar en strategi för inom vilka typer av ämnen, vilken typ av undervisning och i vilka stadsdelar som kulturskolan ska växa. Synpunkten fördes till protokollet.

Arbetstagarorganisationerna uttryckte oro för eventuella glapp vid byte eller uppsägning av lokaler där lärare skulle kunna behöva stå utan arbete en period. Synpunkten fördes till protokollet.

#### 3. Arbetsmiljö och hälsa

#### Arbetsmiljöenkät

Dick gav en uppdatering om svarsfrekvensen på arbetsmiljöenkäten som skickats ut. Sista svarsdag är den 15 december. En påminnelse går ut under veckan.

#### 4. Ekonomi

#### Intern budgetfördelning

Lena redogjorde för och förklarade den interna budgetfördelningen för 2020.

Lärarförbundet efterfrågade siffror som visar hur mycket av effektiviseringarna för 2020 som är återförande till kulturstödsbudgeten för respektive avdelning från 2019. Lena tog fram siffrorna och presenterade dem.

#### VP 2020

Lärarförbundet och Lärarnas Riksförbund bad om ett förtydligande av skrivningen om genomförande av målgruppsanalys för relevansen av kulturskolans utbud. Lena förklarade att resultatet av en målgruppsanalys till exempel kan resultera i att man utökar ämnen som har extra högt söktryck. Hur formerna för till exempel fokusgrupper kommer att se ut är ännu inte klart. Lärarförbundet underströk vikten av att dra erfarenhet av tidigare studier som genomförts där empirin varit bristande, för att försäkra sig om att utformningen av målgruppsanalysen blir vetenskaplig och användbar. Arbetsgivaren förde synpunkten till protokollet.

Protokoll från möte med FÖRVALTNINGSGRUPPEN 2019-12-02

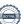

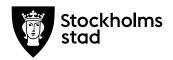

Lärarförbundet frågade hur det digitala utbudet i Kulturskolan ser ut i dagsläget. Lena berättade att det finns exempel från bland annat Unga Berättar, men även att förhoppningen är att EU-projektet Digit or Die kan leda till att fler elever nås inom befintlig budget.

Lärarnas Riksförbund undrade om det finns en plan för att nå underrepresenterade målgrupper och för kompetensutveckling inom digitaliseringom, samt om fackets del av processerna. Arbetsgivaren försäkrade att arbetstagarorganisationerna kommer att vara involverade och exemplifierade planerna med utökning av El Sistema samt genomförande av Digit or Die.

Yttranden och yrkanden från fackförbunden gällande VP 2020 bifogas protokollet tillsammans med förvaltningens svar.

- 5. Information till och från FG
- 6. Jämställdhet och mångfald
- 7. Hållbarhet
- 8. Utbildnings- och utvecklingsfrågor
- 9. Samverkan
  - a. Evenemangsavdelningen

*Förnyat chefsförordnande Evenemangsavdelningen* Dick informerade om förnyat chefsförordnande.

- b. Liljevalchs konsthall
- c. Administrativa staben
- d. Kulturstrategiska staben

#### Enhetschef för stadsbyggnadsenheten

Dick informerade om att ny enhetschef tillträder från och med den 3 februari 2020.

#### 10. Övriga förvaltningsövergripande frågor

\_

Protokoll från möte med FÖRVALTNINGSGRUPPEN 2019-12-02

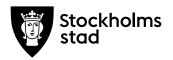

#### 11. Mötets avslutande

Mötet avslutades 2019-12-02 kl. 10:17.

Vid protokollet

Justeras

Lena Nilsson

Mais Sund Maria Sundström

Saco

Mats Gustafsson

Lärarförbundet

**G**örel Norlén Vision

> Marianne Bäckström Liljedahl Lärarnas Riksförbund

#### **Bilagor**

- 1. Sacos yrkanden till VP 2020
- 2. Lärarnas Riksförbunds yrkanden till VP 2020
- 3. Lärarförbundets yrkanden till VP 2020

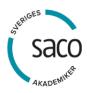

### Yrkanden till Kulturnämndens verksamhetsplan 2020

Förvaltningens svar nedan i kursiv tes

1. Saco yrkar på att det av Stockholms stad uppställda målet om biblioteksfrid genomförs på stadens bibliotek inom detta verksamhetsår. Svar: Förvaltningen noterar Sacos yrkande.

- 2. Saco yrkar på att Nämndmålet ökad trygghet i stadens bibliotek, utifrån ett barnperspektiv, jämställdhetsperspektiv och tillgänglighetsperspektiv tas på största allvar och biblioteken bemannas med tillräckligt med personal. Svar: Förvaltningen noterar Sacos yrkande, och betonar att bemanning är en prioriterad fråga.
- 3. Saco yrkar på att när Nämnden påbjuder stadens bibliotek att ha generösa öppettider hela året, när stockholmarna vill och kan besöka dem samt anordna aktiviteter som inkluderar samarbete med aktörer från det lokala kultur- och föreningslivet, ska beakta att var femte biblioteksanställd försvunnit ur verksamheten sedan årsskiftet 2018/2019.

Svar: Förvaltningen noterar Sacos synpunkter.

4. Saco yrkar på att när Nämnden ser på museiverksamheten och konsthallar som en samlad verksamhet där intäkter bidrar till nämndens samtliga verksamhetsområden, är införstådd med hur museer drivs och vad museiuppdraget innebär för ett hållbart demokratiskt samhälle. Svar: Förvaltningen noterar Sacos yrkande.

Sacoföreningen vid Kulturnämnden i Stockholms stad

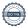

Lärarnas Riksförbund yttrande/yrkande inför VP och budget 2020 – Kulturförvaltningen Förvaltningens svar nedan i kursiv text.

I förslaget till VP för 2020 står det att Kulturskolan ska nå ut bredare och erbjuda mer tillgänglig verksamhet till "underrepresenterade grupper". Kulturskolan ska dessutom ska utöka sin verksamhet och expandera det kommande året och därmed nå fler barn och unga i hela staden. Vidare talas det om "förnyade arbetssätt" och "ny organisation" där också samverkan med skolor och ska öka. Det är en expansiv inriktning som beskrivs i verksamhetsplanen.

Mot bakgrund av den omfattande nedskärning och omställning som Kulturförvaltningen nyligen genomfört är det angeläget med en plan över hur detta ska kunna säkerställas inom den ekonomiska ram som är tilldelat utan att det påverkar arbetsmiljön negativt. LR yrkar:

att ytterligare medel tillskjuts så att de ambitioner och idéer som uttrycks i förslaget täcks. Svar: Förslaget till fördelning utgår från befintlig budget.

Kulturskolan och El Sistema ska bl a utgå från platser och tider som underrepresenterade önskar, öka tillgängligheten och efterfrågestyra utbudet samt säkerställa utbudet av lärare. Hur man ska gå tillväga för att uppnå ovanstående när samtidigt Kulturskolans och El Sistemas lärare redan har fått vidkännas en minskad och förändrad organisation framgår inte. El Sistema ska inför nästa år byggas ut med 300 elever med en oförändrad budget. Sammantaget har det lett till större grupper och ökad arbetsbelastning bland lärarna i Kulturskolan. LR yrkar:

att utvecklingen av Kulturskolan som beskrivs i förslaget samt vilka konsekvenser det får för Kulturskolans lärare följs upp och kontinuerligt utvärderas, mot bakgrund av ovanstående farhågor.

Svar: Förvaltningen noterar Lärarnas Riksförbunds yttrande.

att ett systematiskt arbete med lärares psykosociala- och fysiska arbetsmiljö i Kulturskolan bedrivs.

Svar: Förvaltningen noterar Lärarnas Riksförbunds yttrande.

Fokusgrupper och målgruppsanalys ska göras för att få fram vad som önskas i form av utbud och relevans. Vilka som ska ingå i dessa grupper anges inte. De fackliga representanter utgör en betydelsefull part i detta sammanhang. LR yrkar:

att fackliga representanter ingår i de fokusgrupper och den målgruppsanlys som ska genomföras.

Svar: Förvaltningen noterar Lärarnas Riksförbunds yttrande.

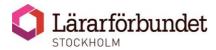

#### Lärarförbundets yttrande och yrkanden rörande Kulturförvaltningens budget och VP 2020 Förvaltningens svar i kursiv text nedan

Lärarförbundet ser med tillförsikt att budget 2020 för Kulturskolan stärks men det finns ändå en oro över att de satsningar som görs försvinner i effektiviseringar och omfördelning av IT-kostnader.

Efter ett tufft år med en svår nedskärning har Kulturskolans personal gått in i ett omvälvande arbete. Lärarna har större grupper och fler elever samt undervisning som i vissa fall sker i sämre anpassade lokaler än tidigare. Detta påverkar lärandesituationen, tryggheten, arbetsmiljön och arbetssituationen för såväl lärare och elever på ett negativt sätt. Många elever har tvingats sluta på grund av stora förändringar av tid, plats och lärare. Idag går det ca 1500 elever färre än i våras och Lärarförbundet kan bara beklaga att Stockholms barn och unga har fått försämrade förutsättningar till kulturutövande. Lärarförbundet ser en stor risk för fortsatt minskning av utbudet och försämrade förutsättningar av verksamheten det kommande året. Därför är det positivt att staden nu satsar 14 mkr på ökat deltagande och hög lärartäthet. Tyvärr så kan vi inte läsa någon tydlig beskrivning i VP hur denna satsning ska förvaltas. I ett Stockholm som växer behöver Kulturskolan växa i samma takt, med fler lärare och fler välfungerande ändamålsenliga lokaler i alla stadsdelar, så att fler barn och unga kan ta del av verksamheten. Lärarförbundet vill i detta sammanhang påpeka att en hög lärartäthet även förutsätter en hög andel av andra yrkesgrupper inom kulturskolan. Detta gäller särskilt yrkesgruppen teaterassistenter, som kraftigt minskades i och med förra årets omställning. För att behålla kulturskolans unika roll och höga kvalitet behöver både andelen lärare och teaterassistenter utökas.

Lärarförbundet välkomnar ambitionen att öka deltagandet i hela staden. Det är viktigt att Kulturskolan är tillgänglig i ytterstaden och att det satsas på kostnadsfri verksamhet som kan sänka tröskeln in i verksamheten för underrepresenterade grupper. Lärarförbundet ser även i förhållande till detta positivt på att dagens relativt låga avgifter behålls. Kulturskolan behöver finnas tillgänglig för alla barn och unga i just hela staden, vilket även inbegriper innerstaden. Utifrån detta är Lärarförbundet kritiska till hanteringen av verksamheten i innerstaden. I och med förslaget att lämna teatern på Skeppargatan lämnas nu Östermalm nästan helt fri från Kulturskolans verksamhet. I dagsläget finns det inte heller någon tillfredställande plan för hur lokalerna i Söderhallarna ska ersättas då kontraktet går ut till sommaren 2020. Återflytten till Medborgarhuset är efterlängtad men dansen och musiken står fortfarande utan tilltänkt ersättningslokal.

Den ambition och vilja som finns från förvaltningen och politiken att lösa kulturskolans lokalfrågor, genom ett ökat samarbete och samnyttjande av lokaler med den ordinarie skolan och biblioteken, har av tidigare erfarenheter visat sig vara problematisk. Det tar tid att bygga upp välfungerande samarbeten. Det är till och med så att enheter inom kulturskolan, som följd av de minskade anslagen i föregående års budget, har lämnat och/eller flyttat verksamhet som tidigare bedrivits i skolans lokaler. Det finns även flera risker kopplade till att verksamheten förläggs i externa lokaler som måste beaktas, tex ökat ensamarbete samt sämre arbetsmiljö och arbetssituation för lärare. Genom att säga upp hyreskontrakt utan att det finns fungerande alternativ kastas Kulturskolans lärare och elever ut i ovisshet. Det kan bidra till en försämrad undervisningssituation men även en försämrad tillgänglighet för barn och unga. Vidare får inte samutnyttjandet av skolans lokaler bli på bekostnad av att Kulturskolan helt upphör med fungerande verksamhet egna lokaler. Det är viktigt för Kulturskolan att ta vara på, sprida och stärka kulturskolans unika verksamhet och viktiga roll som en demokratisk arena för barn och ungas kulturutövande. Kulturskolan behöver göra en konkret analys av fördelning mellan egna lokaler och skolans lokaler utifrån tillgänglighet, behov och pedagogisk kvalitet. Därför ser Lärarförbundet att det är viktigt att Kulturskolan även fortsättningsvis tillhandahåller ändamålsenliga lokaler i egen regi, i alla stadsdelar.

I VP går att läsa att El sistema får ett utökat uppdrag med 300 fler elever "inom befintlig verksamhet". Lärarförbundet ställer sig undrande till hur denna utökning ska kunna genomföras med bibehållen kvalitet utan att det tillskjuts mer resurser, såsom det har gjorts tidigare år. Risken är stor att detta leder till en högre arbetsbelastning för lärare och sämre förutsättningar för lärandet.

Vidare står det att Kulturskolan ska utveckla arbetssätten för att nå nya målgrupper, skapa bredare och mer efterfrågestyrt utbud, skapa mer riktad och tillgänglig verksamhet, anpassade kursformat såsom lovverksamhet och öppen verksamhet, utveckla digitalt komplement till dagens undervisning.

Lärarförbundet anser att mycket av den verksamhet som bedrivs idag och den pedagogik som redan finns ligger i linje med detta. Det är viktigt att komma ihåg att terminsverksamheten fortsatt är den mest uppskattade och efterfrågade verksamheten, som ger barn och unga mest grund och fördjupning vad gäller lärande, kunskap och skapande inom estetiska ämnen.

Lärarförbundet instämmer i att kulturskolans verksamhet kan utvecklas vidare för att förändras med och i det samhälle den verkar. Här behöver däremot samtliga ämnen i kulturskolan ges goda förutsättningar och möjligheter att såväl stärka dagens verksamhet som att bidra till utveckling av nya arbetssätt. Lärarförbundet anser att teaterämnet under året och kommande år är satt under särskilt hård press i och med försämrade förutsättningar för föreställningsarbetet med uppsägningar av teaterlokaler samt färre teaterassistenter. Det är också viktigt att den fortsatta utvecklingen av verksamheten sker i nära dialog och med inflytande av lärare och teaterassistenter. Lärarförbundet är i ljuset av detta kritiska till att förändringar som genomförts, såsom utökning av kortkurs- och lovverksamhet, inte genomförts i en sådan dialog. Konsekvenserna av detta är en ökad arbetsbelastning och försämrad arbetssituation och arbetsmiljö för lärare samt sämre kvalitet och ökad fragmentisering av verksamheten vilket påverkar undervisningssituationen negativt.

#### Lärarförbundet yrkar:

- Att kulturförvaltningen tydliggör hur satsningen med 14 mkr ska bidra till en hög lärartäthet i Kulturskolan och redogör i Kulturskolans VP för hur detta ska genomföras. Svar: Förvaltningen noterar Lärarförbundets yrkande.
- Att kulturförvaltningen säkerställer fortsatt ökad tillgänglighet av kulturskolans verksamhet i hela staden, i såväl innerstad som ytterstad och redovisar en plan för detta.

Svar: Förvaltningen noterar Lärarförbundets yrkande.

Att kulturförvaltningen tillsätter resurser så att utökning av El Sistemas verksamhet inte leder till en högre arbetsbelastning och en minskad kvalitet.

Svar: Förvaltningen noterar Lärarförbundets yrkande.

Att kulturförvaltningen, utifrån verksamhetens behov och förutsättningar analyserar förhållandet mellan att verka i egna lokaler i förhållande till skolans lokaler, med syfte att beslut grundas utifrån verkliga behov och förutsättningar.

Svar: Förvaltningen noterar Lärarförbundets yrkande.

Säkerställer att lärares arbetsmiljö inte blir lidande vid nedläggning av teatrar och / eller flytt från egna lokaler, till tex skolans lokaler.

Svar: Förvaltningen noterar Lärarförbundets yrkande.

• Att kulturförvaltningen säkerställer att förändringar av verksamheten som genomförs inte leder till högre arbetsbelastning för lärare och teaterassistenter.

Svar: Förvaltningen noterar Lärarförbundets yrkande.

Att kulturförvaltningen har bättre framförhållning vid stora förändringar, samverkar och för dialog med berörda parter innan viktiga beslut fattas.

Svar: Förvaltningen noterar Lärarförbundets yrkande.

• Att kulturförvaltningen genomför en lönekartläggning och jämför Kulturskolans lärare med övriga lärare, samt arbetar aktivt för att minska löneklyftan.

Svar: Förvaltningen noterar Lärarförbundets yrkande.

Lärarförbundet Stockholm, Kulturteamet

## Verifikat

Transaktion 09222115557422405729

#### Dokument

#### 2019-12-02 FG protokoll med bilagor

Huvuddokument

9 sidor

Startades 2019-12-05 13:14:06 CET (+0100) av Lotten

Kalenius (LK)

Färdigställt 2019-12-06 11:45:26 CET (+0100)

#### Signerande parter

#### Lotten Kalenius (LK)

Stockholms stad Org. nr 212000-0142 lotten.kalenius@stockholm.se 0761231976

Lotton Kalsing

Signerade 2019-12-05 13:15:18 CET (+0100)

#### Lena Nilsson (LN)

lena.e.nilsson@stockholm.se

Signerade 2019-12-05 13:38:10 CET (+0100)

#### Maria Sundström (MS)

maria.k.sundstrom@stockholm.se

Maria Sunda

Signerade 2019-12-05 15:15:53 CET (+0100)

Görel Norlén (GN)

gorel.norlen@stockholm.se

Mats Gustafsson (MG)

Lärarförbundet

mats.sverker.gustafsson@edu.stockholm.se

Gord Norlin

Signerade 2019-12-05 16:48:16 CET (+0100)

Marianne Bäckström Liljedahl (MBL)

Lärarnas Riksförbund

marianne.backstrom.liljedahl@stockholm.se

Signerade 2019-12-05 17:34:37 CET (+0100)

Noine Pokst Liberal

Signerade 2019-12-06 11:45:26 CET (+0100)

Detta verifikat är utfärdat av Scrive. Information i kursiv stil är säkert verifierad av Scrive. Se de dolda bilagorna för mer information/bevis om detta dokument. Använd en PDF-läsare som t ex Adobe Reader som kan visa dolda bilagor för att se bilagorna. Observera att om dokumentet skrivs ut kan inte originaliteten i papperskopian bevisas enligt nedan och att en vanlig papperutskrift saknar innehållet i de dolda bilagorna. Den digitala signaturen (elektroniska förseglingen) säkerställer att originaliteten av detta

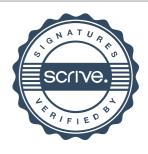

# Verifikat

Transaktion 09222115557422405729

dokument, inklusive de dolda bilagorna, kan bevisas matematiskt och oberoende av Scrive. För er bekvämlighet tillhandahåller Scrive även en tjänst för att kontrollera dokumentets äkthet automatiskt på: https://scrive.com/verify

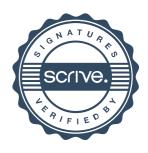